## **Coding Connections**

**Team Members:** Danica Donald and Brennan Curtis

**School District:** Hastings Prince Edward DSB

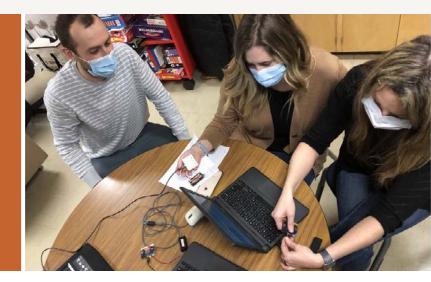

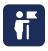

## What We Did

Identifying opportunities to integrate coding into cross-curricular programs to expose many students to coding. Specifically, Science and Math.

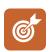

### **Learning Goals**

To learn how to code using Scratch, Micro:bits and Makey Makey; create lessons and activities for science and math courses; and provide opportunities for teachers to integrate these activities into their daily practice.

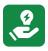

# Completed Activities

- Collected resources to learn block coding and line coding with Scratch, Micro-bit, and Makey-Makey.
- Introduced block coding to two cohorts of Grade 9 students in Geography and Mathematics using Scratch and Micro-bits.
- Introduced circuits and microprocessors to Grade 12 Science students using Makey-Makey.
- Participated in Coding Change program to learn how to code using Micro:bits and to get Micro:bits for the school.
- Participated in the Bring it Together 2021 conference.
- Introduced Scratch and Makey Makey to special needs students in our Community Integration Program.
- Hosted an afternoon workshop for science teachers to demonstrate the Class Plants activity.

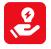

# How We Shared Our Learning With Others

Introduction to Micro:bits

https://docs.google.com/presentation/d/1vTxWwPf4wRmaz-yM8-CMZw2WLHaLp5D3kGNjBx86ruY/edit?usp=sharing

Class Plants with Micro:bits

https://docs.google.com/document/d/10Hz0Fw6eGU3RR8LIWUk9hVowSF0udIP0hidyMQ5lvgk/edit?usp=sharinghttps://docs.google.com/presentation/d/1Wm8d3mZPiCwk5EKMzQv5SzgzxG-E2GcYfXRvydpGLuY/edit?usp=sharing

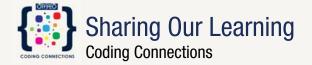

#### **How We Shared Our Learning With Others (continued)**

Introduction to Coding in Math

https://docs.google.com/presentation/d/1nPU5BjDk\_dPWMm8sirvsMtI0X6JifiVrEWq40EYP\_bs/edit?usp=sharing

Micro:bit Creating a Simple Calculator

https://docs.google.com/document/d/1Q-E1oUns5ABez2OsY6a1znkyhupAmfKzuZcIUSyqoXM/edit?usp=sharing

Micro:bit Patterns and Relations Activity

https://docs.google.com/document/d/10yPC41pM54xviGu9pldrPqRVDX\_ZMi2USMuTJ-PIJ9s/edit?usp=sharing

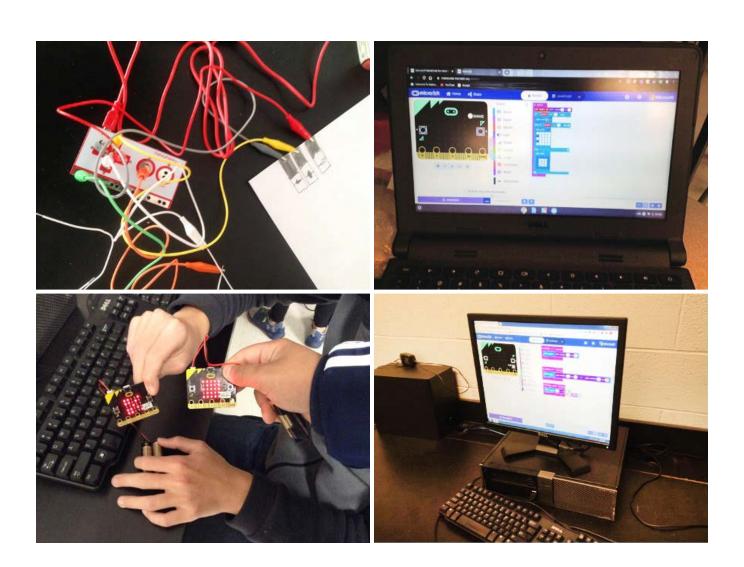

**How We Shared Our Learning With Others (continued)** 

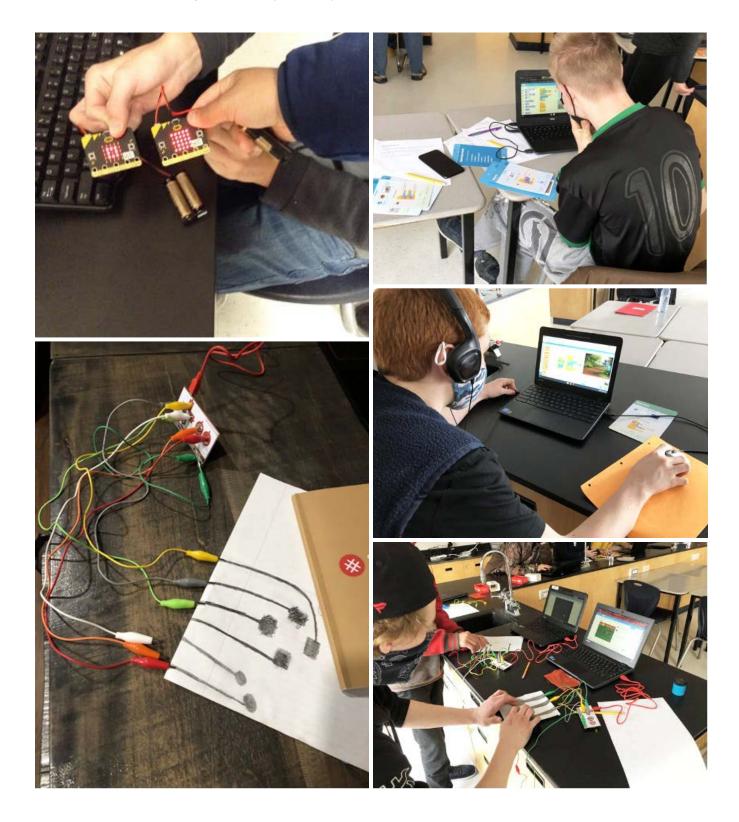

**How We Shared Our Learning With Others (continued)** 

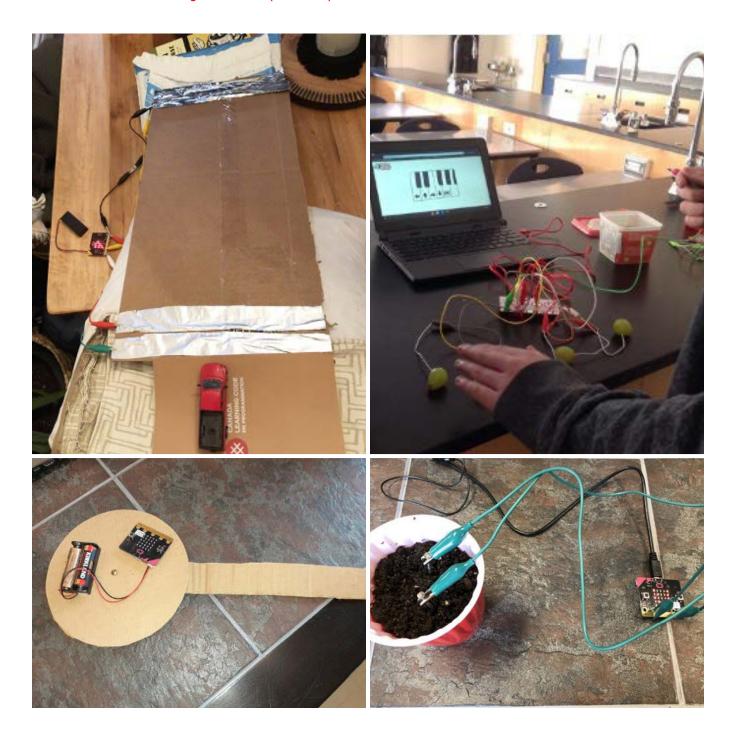